# **COOKIES POLICY PER I VISITATORI DEL SITO**

La presente Cookie Policy è redatta ai sensi della normativa vigente sulla protezione dei dati personali ed integra le informazioni rese attraverso la Privacy Policy. Ha lo scopo di descrivere i tipi di cookies utilizzati ed eventuali altre tecnologie di tracciamento impiegate nel sito.

# **Titolare e contatti**

Il Titolare del trattamento è Futurtec Srl, con sede legale e operativa in via Gorizia 45 - 21047 Saronno (VA). Per ogni informazione si prega di scrivere a privacy@futurtec.it

Futurtec ha sottoscritto un accordo di Contitolarità con la società controllante Fogliani Spa, con la quale condivide sedi, strutture e lavoratori, in quanto le due aziende perseguono le stesse finalità del trattamento.

# **Informazioni generali sui cookie**

I cookie sono brevi file di testo (lettere e/o numeri) che consentono al server web di memorizzare sul client (il browser Internet dell'utente) informazioni da riutilizzare durante la visita del sito Internet (cookie di sessione) o in seguito, anche a distanza di giorni (cookie persistenti o di funzionalità). I cookie vengono memorizzati, in base alle preferenze dell'utente, dal singolo browser sullo specifico dispositivo utilizzato (computer, tablet, smartphone).

Se si desidera disabilitare l'uso dei cookie è necessario personalizzare le impostazioni del proprio browser di navigazione. Si può impostare la cancellazione dei cookie o attivare un avviso quando i cookie vengono salvati sul proprio computer. Per procedere senza modificare le regole di memorizzazione dei cookie è sufficiente continuare con la navigazione.

I cookie sono in generale utilizzati per migliorare la navigazione dell'utente ma possono avere funzioni molto più articolate; ecco qualche esempio di finalità:

- abilitare ed ottimizzare il funzionamento del sito Internet e il passaggio alle singole pagine
- memorizzare il nome utente e le preferenze di navigazione
- migliorare l'esperienza di navigazione degli utenti, ad esempio mantenendo attiva la connessione ad una pagina o area riservata, evitando di inserire più volte nome utente e password
- registrare l'utilizzo del sito da parte degli utenti, per migliorare la navigazione e i servizi del sito stesso
- proporre contenuti pubblicitari mirati in base agli interessi registrati e al comportamento dell'utente durante la navigazione

# **Tipologie di cookie**

È possibile classificare i cookie in questo modo:

- 1. Cookie tecnici
	- a. Cookie di navigazione o di sessione
	- b. Cookie analytics (di prima parte gestiti dal sito stesso)
	- c. Cookie persistenti o di funzionalità
- 2. Cookie di profilazione
- 3. Cookie di terze parti

I cookie **tecnici** possono essere utilizzati senza il consenso dell'utente, in quanto sono necessari per effettuare alcune operazioni o comunque la navigazione nel sito non sarebbe ottimale, in alcuni casi anche meno sicura. Rientrano in questa casistica anche i cookie analitici ma solo se di **prima parte** (memorizzati nel sito che li ha generati, anche se prodotti attraverso plug-in di terzi).

Diversamente, se i cookie sono utilizzati per ulteriori finalità, ad esempio per analisi del comportamento ed invio di messaggi promo-pubblicitari personalizzati (c.d. cookie di **profilazione**) è necessario il consenso dell'utente.

Il consenso è necessario anche per l'utilizzo di **cookie di terze parti** (creati da domini esterni al sito ed i cui dati sono conservati presso il soggetto terzo), a meno che siano usati solo dal Titolare per ottenere informazioni in forma aggregata sul numero degli utenti e su come questi visitano il sito (es. gli Analytics cookie dei servizi Google con IP anonimizzato).

Se è richiesto un consenso, nel momento in cui si accede alla home page o direttamente ad una pagina del sito, è mostrato in primo piano un banner con una prima informativa sintetica sull'uso dei cookie e con le necessarie caselle di spunta per effettuare una scelta sull'installazione dei diversi tipi di cookie.

Infine, potrebbero essere attivati dei **cookie specifici per i Social Network**, che permettono all'utente di interagire con il proprio profilo social e condividere dei contenuti. Quando una pagina contiene questo comando, si stabilisce un collegamento diretto con il Social Network selezionato.

L'impiego di tali tecnologie è regolato dalle informative sulla privacy delle società terze e non dal Titolare del sito, che si limita ad agire in qualità di intermediario tecnico.

# **Come viene prestato il consenso (opt-in) all'utilizzo dei cookie?**

L'accettazione di cookie che richiedono il consenso per essere installati, avviene cliccando all'interno di un apposito banner nel quale si trovano le diverse categorie di cookie in uso nel sito e che l'utente può selezionare o meno liberamente. Fanno eccezione i cookie tecnici che sono necessari per il funzionamento del sito.

# **Come revocare (opt-out) il consenso all'utilizzo dei cookie?**

All'interno di un sito adeguato al GDPR, l'utente troverà una apposita funzione per gestire i cookie e richiamare il tool o la pagina del sito attraverso il quale ha fornito i consensi, per poterli modificare in qualsiasi momento.

I cookie possono essere completamente disattivati dal browser utilizzando l'apposita funzione prevista nella maggior parte dei programmi di navigazione. È bene sapere però che disattivando i cookie alcune delle funzionalità del sito potrebbero non essere utilizzabili. Riportiamo qui sotto i link alle informative dei principali browser per ulteriori informazioni sulla disattivazione e gestione dei cookie.

#### **Chrome**

#### <https://support.google.com/chrome/answer/95647?hl=it>

**Edge**

<https://support.microsoft.com/it-it/help/4468242/microsoft-edge-browsing-data-and-privacy-microsoft-privacy>

#### **Firefox**

<https://support.mozilla.org/it/kb/Gestione%20dei%20cookie>

**Safari** 

<https://support.apple.com/it-it/HT201265>

# **Utilizzo dei cookie in questo Sito**

Questo Sito utilizza **cookie tecnici di sessione e cookie persistenti**. Si tratta di cookie, direttamente generati da questo Sito, utilizzati per gestire l'interfaccia utente (es. per registrare le preferenze espresse dall'utente quali la lingua, valuta, il formato di visualizzazione della pagina, l'area di connessione), per una migliore fruibilità del sito e dei suoi contenuti audio-visivi, per il corretto funzionamento della connessione (es. indirizzando tra più server in modo appropriato le richieste dell'utente).

Il sito non utilizza al momento **cookie di profilazione** mentre usa **cookie analitici di terze parti** (con IP anonimizzato).

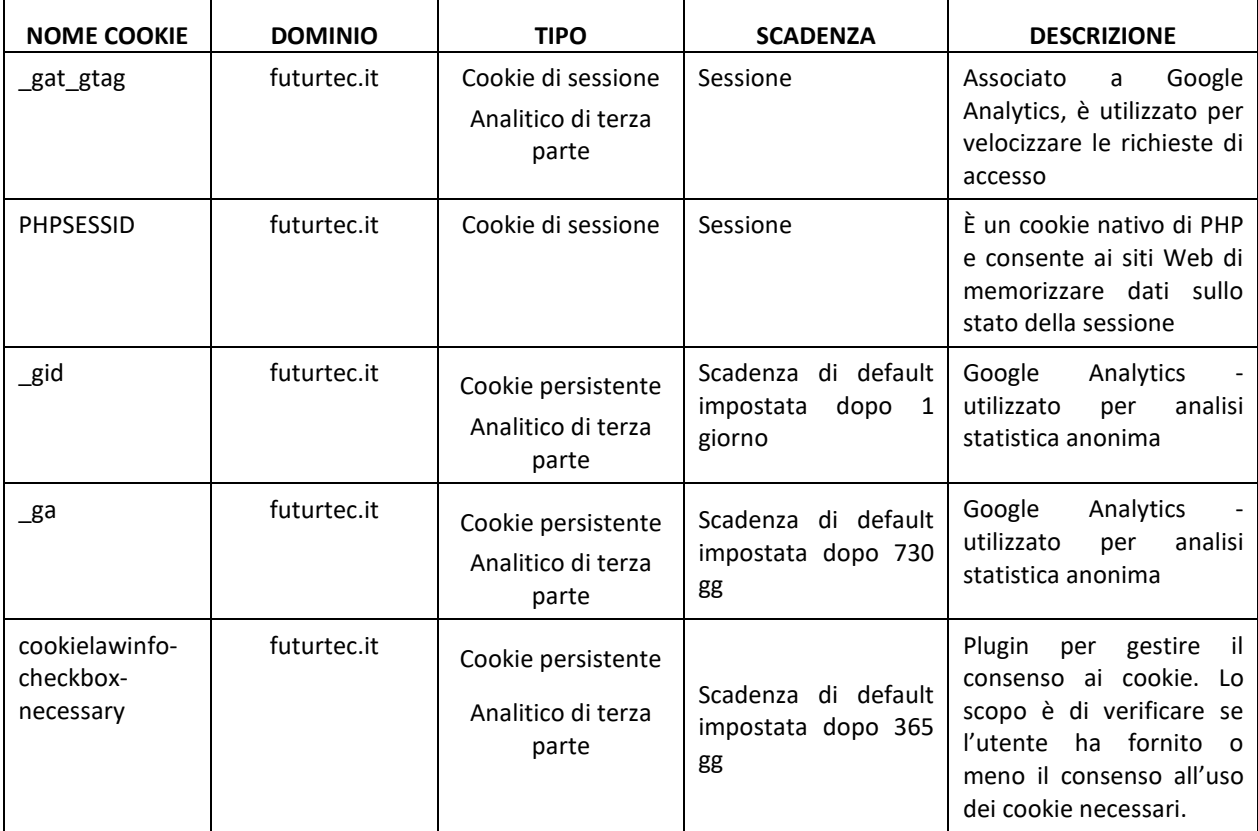

*Cookie verificati in data 8 luglio 2021*

# **Servizi Google**

È attivo il servizio Google Analytics, fornito da Google Inc. per tracciare ed esaminare l'utilizzo di questo sito, compilare report e condividerli con gli altri servizi sviluppati da Google.

<https://support.google.com/analytics/answer/6004245>

Questa integrazione di Google Analytics rende anonimo l'indirizzo IP. L'anonimizzazione funziona abbreviando entro i confini degli Stati Membri dell'Unione Europea o in altri Paesi aderenti all'accordo sullo Spazio Economico Europeo l'indirizzo IP degli Utenti. Solo in casi eccezionali, l'indirizzo IP sarà inviato ai server di Google ed abbreviato all'interno degli Stati Uniti.

L'utente può disabilitare in modo selettivo l'azione di Google Analytics installando sul proprio browser la componente di opt-out fornita da Google. Per disabilitare l'azione di Google Analytics, si rinvia al link di seguito indicato:<https://tools.google.com/dlpage/gaoptout>